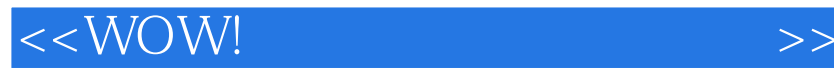

 $<<$  WOW!  $>$ 

, tushu007.com

- 13 ISBN 9787121191435
- 10 ISBN 7121191431

出版时间:2013-1

 $(2013-01)$ 

PDF

http://www.tushu007.com

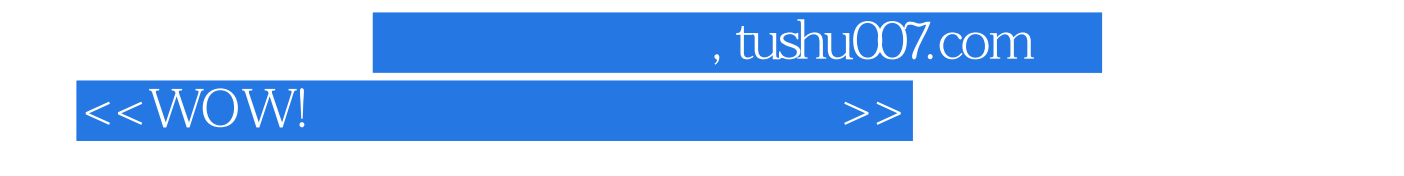

WOW WOW SAME SERVICE STREET WINDOWS 7

wow words and the same property of the same property of the same property of the same property of the same property of the same property of the same property of the same property of the same property of the same property o

 $<<$  WOW!

, tushu007.com

 $1$  11.1  $11.1$  11.1.1  $11.1.2$  21.1.3  $31.1.4$   $31.2$   $\qquad \qquad - 41.21$   $\qquad \qquad$  " "  $51.22$  " "  $\qquad \qquad$   $\qquad \qquad$  71.2.3 " " ——CPU 111.2.4 —— 151.2.5 " " " " 是钢——了解笔记本电脑的电池 161.2.6 记忆仓库——内存与硬盘 171.2.7 资源宝库——"本本"的光  $181.28$   $-- "$   $181.3$   $-- 201.31$   $1-- -$  211.32  $2--$  211.33  $3--$  221.4  $231.4.1$   $231.4.2$   $231.4.3$  $251.44$   $252.2$   $272.1$   $272.1.1$  $272.1.2$   $282.1.3$   $322.2$   $342.2.1$ 342.2 372.3 572.3 382.3.1 392.3.2  $402.33$   $432.34$   $472.4$   $492.41$   $492.42$  $532.43$   $562.44$   $582.45$  $602.5$  U  $642.51$  U  $652.52$  UltraISO 672.5.3 U  $722.5.4$  U  $75.3$   $793.1$ 793.1.1 793.1.2 823.1.3 843.1.4 863.2 360 883.2.1 893.2.2 893.2.3 923.3 933.3.1 933.3.2 943.3.3 983.3.4 360 1003.3.5 1033.4 Windows 1033.4.1 1033.4.2 1073.4.3 1103.4.4 PE Windows 1123.4.5 DOS Windows 114 4 1174.1 360 1174.1.1 1174.1.2 1184.1.3 1194.2 CCleaner 1204.2.1 1204.2.2 1214.2.3 1224.3 Windows —— 1234.3.1 1234.3.2  $1244.33$   $1254.4$   $1264.41$   $1264.4.2$   $1264.4.3$  $1294.44$   $1304.5$   $1314.51$   $1314.5.2$  $1324.5.3$   $1354.6$   $1394.61$   $1394.62$ 1414.7 GHOST 1434.7.1 1444.7.2 1474.7.3 1514.7.4 GHOST 1534.7.5 MaxDOS 154 5 1575.1 1575.1.1 1575.1.2 1585.1.3 1615.2 WiFi 1645.2.1  $1645.22$  1675.3  $1715.31$   $1735.3.2$   $1775.4$  3G 1815.4.1 1815.4.2 182 6 1836.1 1836.1 1836.1.1 HDMI 1836.1.2 USB 1856.1.3 1856.1.4 1866.1.5 1866.2 Windows Media Player 1876.2.1 Windows Media Player 1876.2.2 1896.2.3 CD VCD DVD 1906.2.4 1936.3 1946.3.1 1956.3.2  $1966.3.3$   $1976.4$   $1986.4.1$   $1986.4.2$   $1996.4.3$  $1996.4.4$   $2016.4.5$   $2026.4.6$   $2026.5$   $2056.51$ 2056.5.2 2066.5.3 2076.5.4 2066.5.5  $2096.6$   $2106.6.1$   $2116.6.2$   $2116.6.3$   $2126.6.4$  $2126.7$   $2136.7.1$   $2136.7.2$   $2146.7.3$  $2146.7.4$  214 $7$  2157.1  $2157.1.1$  2157.1.2  $2187.1.3$   $2197.2$   $2197.2.1$ 2207.2.2 CPU 2247.2.3 2267.2.4 2287.3 2297.3.1  $2297.32$   $2297.33$   $2317.34$  USB  $231$  8  $2378.1$   $2378.1.1$   $2378.1.2$   $2388.2$  $2388.21$   $2388.2.2$   $2398.2.3$   $2408.31$ 2408.3.2 2408.3.3 USB 2428.3.4 2428.3.5 2428.4

 $\sim$  tushu007.com <<WOW!

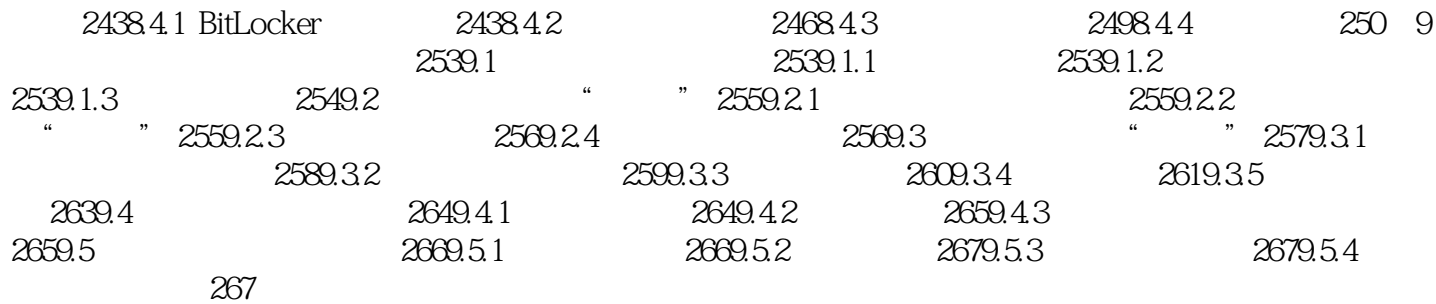

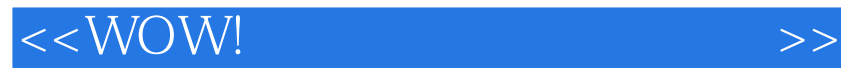

吴万军等编著的《WOW笔记本电脑可以这样玩》详细讲解笔记本电脑的选购、操作系统安装、安

, tushu007.com

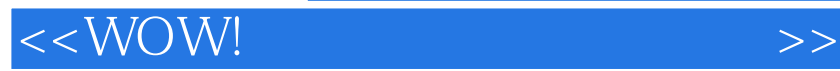

本站所提供下载的PDF图书仅提供预览和简介,请支持正版图书。

更多资源请访问:http://www.tushu007.com

, tushu007.com